# **Foreman - Bug #5106**

# **Non-Puppet proxies are shown in new host form Puppet proxy dropdowns**

04/08/2014 09:19 AM - Dominic Cleal

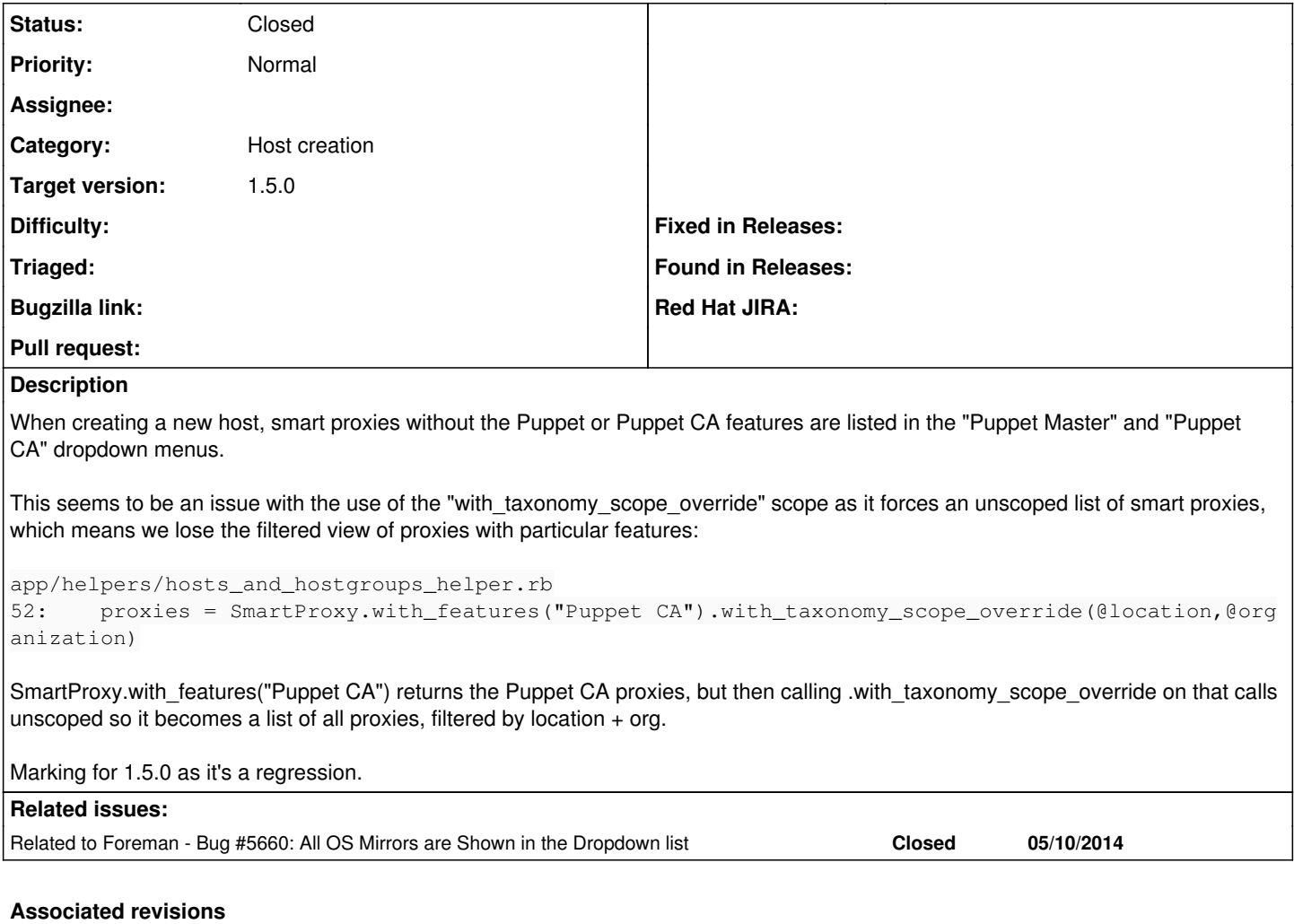

### **Revision 50e0bc5c - 04/25/2014 11:02 AM - Dmitri Dolguikh**

fixes #5106: only puppet and puppet-ca proxies are now being shown on the 'new host' page

# **Revision 2afa8abd - 04/28/2014 11:51 AM - Dmitri Dolguikh**

fixes #5106: only puppet and puppet-ca proxies are now being shown on the 'new host' page

(cherry picked from commit 50e0bc5cea3a3406ffe94988d43a5915b1cd0717)

#### **History**

# **#1 - 04/09/2014 02:49 AM - Stephen Benjamin**

This also happens with OS Media in hosts\_and\_hostgroups\_helper.rb:

@operatingsystem.media.with\_taxonomy\_scope\_override(@location,@organization)

# **#2 - 04/09/2014 08:44 AM - Lukas Zapletal**

It looks like changing order of the clauses does help, but it does not look like a proper fix:

[12] pry(main)> SmartProxy.with\_features("Puppet CA").with\_taxonomy\_scope\_override(Location.first, Organizatio n.first)

 Location Load (0.2ms) SELECT "taxonomies".\* FROM "taxonomies" WHERE "taxonomies"."type" IN ('Location') ORD ER BY title LIMIT 1

 Organization Load (0.1ms) SELECT "taxonomies".\* FROM "taxonomies" WHERE "taxonomies"."type" IN ('Organizati on') ORDER BY title LIMIT 1

 (0.1ms) SELECT "taxable\_taxonomies"."taxable\_id" FROM "taxable\_taxonomies" WHERE "taxable\_taxonomies"."tax able\_type" = 'SmartProxy' AND "taxable\_taxonomies"."taxonomy\_id" IN (1)

(0.1ms) SELECT "taxable\_taxonomies"."taxable\_id" FROM "taxable\_taxonomies" WHERE "taxable\_taxonomies"."tax

able\_type" = 'SmartProxy' AND "taxable\_taxonomies"."taxonomy\_id" IN (2) (0.1ms) SELECT "taxable\_taxonomies"."taxable\_id" FROM "taxable\_taxonomies" WHERE "taxable\_taxonomies"."tax able\_type" = 'SmartProxy' AND "taxable\_taxonomies"."taxonomy\_id" IN (1) (0.1ms) SELECT "taxable\_taxonomies"."taxable\_id" FROM "taxable\_taxonomies" WHERE "taxable\_taxonomies"."tax able type" = 'SmartProxy' AND "taxable taxonomies". "taxonomy id" IN (2) SmartProxy Load (0.1ms) SELECT "smart\_proxies".\* FROM "smart\_proxies" WHERE "smart\_proxies"."id" IN (2) AND  $(1=1)$ => [#<SmartProxy id: 2, name: "localhost", url: "http://localhost:8443", created\_at: "2013-11-29 12:41:16", up dated\_at: "2013-11-29 12:41:16">]  $[13]$  pry(main)>  $[14]$  pry(main)>  $[15]$  pry(main)> [16] pry(main)> SmartProxy.with\_taxonomy\_scope\_override(Location.first, Organization.first).with\_features("Pup pet CA") Location Load (0.2ms) SELECT "taxonomies".\* FROM "taxonomies" WHERE "taxonomies"."type" IN ('Location') ORD ER BY title LIMIT 1 Organization Load (0.1ms) SELECT "taxonomies".\* FROM "taxonomies" WHERE "taxonomies"."type" IN ('Organizati on') ORDER BY title LIMIT 1 (0.1ms) SELECT "taxable\_taxonomies"."taxable\_id" FROM "taxable\_taxonomies" WHERE "taxable\_taxonomies"."tax able\_type" = 'SmartProxy' AND "taxable\_taxonomies"."taxonomy\_id" IN (1) (0.1ms) SELECT "taxable\_taxonomies"."taxable\_id" FROM "taxable\_taxonomies" WHERE "taxable\_taxonomies"."tax able\_type" = 'SmartProxy' AND "taxable\_taxonomies"."taxonomy\_id" IN (2) (0.1ms) SELECT "taxable\_taxonomies"."taxable\_id" FROM "taxable\_taxonomies" WHERE "taxable\_taxonomies"."tax able\_type" = 'SmartProxy' AND "taxable\_taxonomies"."taxonomy\_id" IN (1) (0.1ms) SELECT "taxable\_taxonomies"."taxable\_id" FROM "taxable\_taxonomies" WHERE "taxable\_taxonomies"."tax able\_type" = 'SmartProxy' AND "taxable\_taxonomies"."taxonomy\_id" IN (2) SmartProxy Load (0.1ms) SELECT "smart\_proxies".\* FROM "smart\_proxies" INNER JOIN "features\_smart\_proxies" O N "features smart proxies"."smart proxy\_id" = "smart proxies"."id" INNER JOIN "features" ON "features"."id" "features\_smart\_proxies"."feature\_id" WHERE "smart\_proxies"."id" IN (2) AND "features"."name" IN ('Puppet CA')  $AND (1=1)$  $\Rightarrow$  []

#### **#3 - 04/09/2014 11:13 AM - Dominic Cleal**

I think that's an appropriate fix lzap, but it doesn't help with the associations case.

#### **#4 - 04/10/2014 06:09 AM - Daniel Lobato Garcia**

Can't we just change it to

SmartProxy.with\_features("Puppet CA").with\_taxonomy\_scope(@location,@organization)

which doesn't call .unscoped?

#### **#5 - 04/10/2014 08:15 AM - Dominic Cleal**

Maybe, it looks like it's giving the right results in a quick check, though I still see it making SQL queries around my Organization.current which is a bit worrying (the idea of the \_override method is to ignore the current taxonomy), probably because .with\_taxonomy\_scope is called from the default\_scope still.

#### **#6 - 04/10/2014 11:19 AM - Anonymous**

I only see SmartProxy.with\_taxonomy\_scope use the location and organization that were passed in. Another difference between with\_taxonomy\_scope and with\_taxonomy\_scope\_override scopes is that the former retrieves all children while the latter retrieves all parents of the organization and/or location that were passed in. I think we want the behaviour of SmartProxy.with\_taxonomy\_scope?

#### **#7 - 04/10/2014 01:09 PM - Anonymous**

Correction: with taxonomy scope will indeed overlap with the default scope if Location.current and Organization.current are set. This doesn't seem to be a problem, however, as when multiple scopes are merged, duplicate attributes are removed, with the last one winning.

A couple of notes/questions:

- We may have bugs where with\_taxonomy\_scope is applied over the default scope.

- Perhaps it would be better (mostly for clarity/ease of maintenance sake) to explicitly call 'unscoped' in hosts and hostgroups helper.rb (and similar) before using with\_taxonomy\_scope, ie:

SmartProxy.unscoped.with\_features("DNS").with\_taxonomy\_scope(Location.last, Organization.last)

#### **#8 - 04/14/2014 03:09 PM - Anonymous**

*- Status changed from New to Assigned*

*- Assignee set to Anonymous*

### **#9 - 04/15/2014 11:09 AM - Anonymous**

# *- Status changed from Assigned to Ready For Testing*

PR: <https://github.com/theforeman/foreman/pull/1381>

### **#10 - 04/15/2014 02:18 PM - Dominic Cleal**

*- Target version set to 1.8.4*

## **#11 - 04/24/2014 10:22 AM - Anonymous**

*- Target version changed from 1.8.4 to 1.8.3*

## **#12 - 04/24/2014 10:22 AM - Anonymous**

*- Target version changed from 1.8.3 to 1.8.4*

### **#13 - 04/24/2014 10:25 AM - Anonymous**

*- Target version changed from 1.8.4 to 1.8.3*

# **#14 - 04/25/2014 05:31 PM - Anonymous**

- *Status changed from Ready For Testing to Closed*
- *% Done changed from 0 to 100*

Applied in changeset [50e0bc5cea3a3406ffe94988d43a5915b1cd0717.](https://projects.theforeman.org/projects/foreman/repository/foreman/revisions/50e0bc5cea3a3406ffe94988d43a5915b1cd0717)

### **#15 - 05/10/2014 07:27 AM - Stephen Benjamin**

*- Related to Bug #5660: All OS Mirrors are Shown in the Dropdown list added*